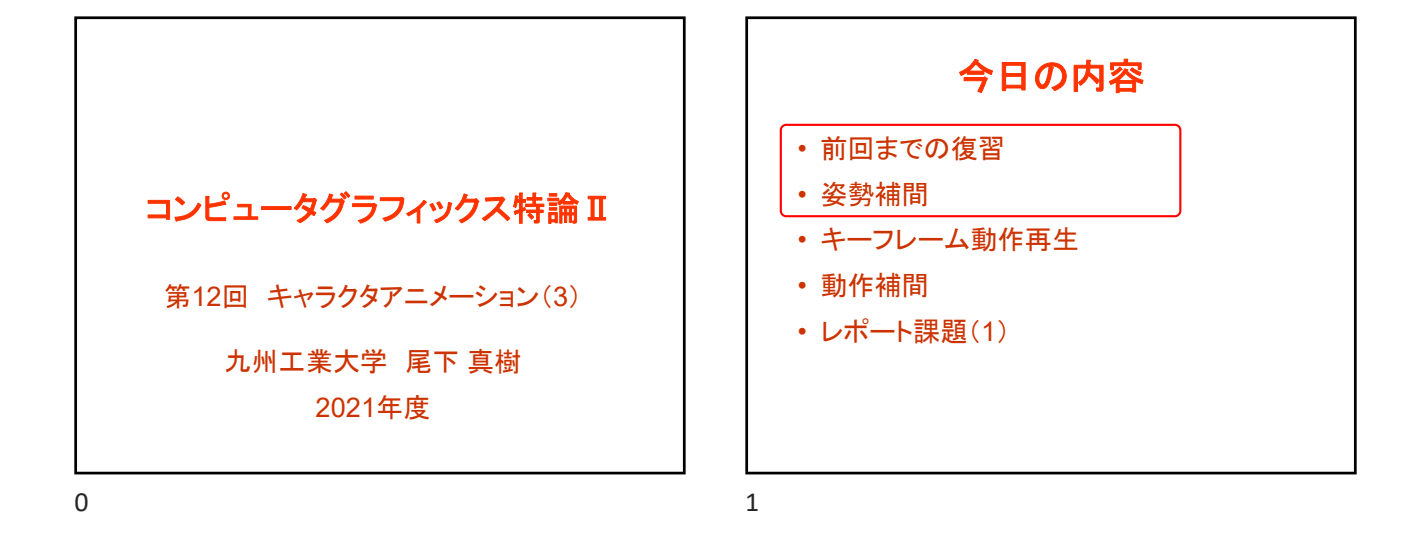

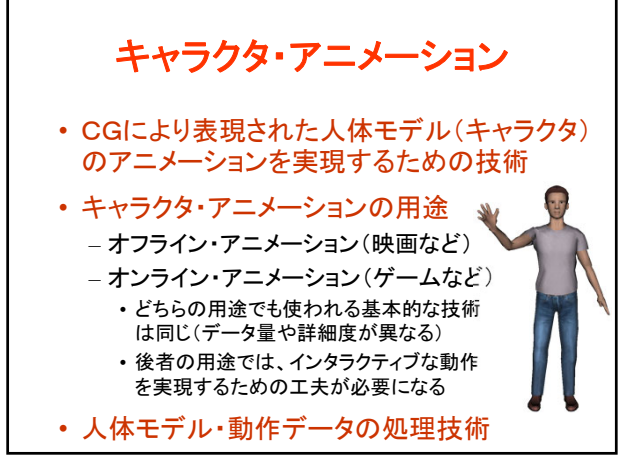

全体の内容 • 人体モデル(骨格・姿勢・動作)の表現 • 人体モデル・動作データの作成方法 • サンプルプログラム • 順運動学 • 姿勢補間、キーフレームアニメーション、動作補間 • 動作接続・遷移、動作変形 • 逆運動学、モーションキャプチャ • 動作生成・制御

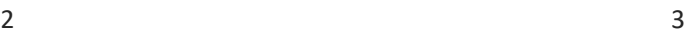

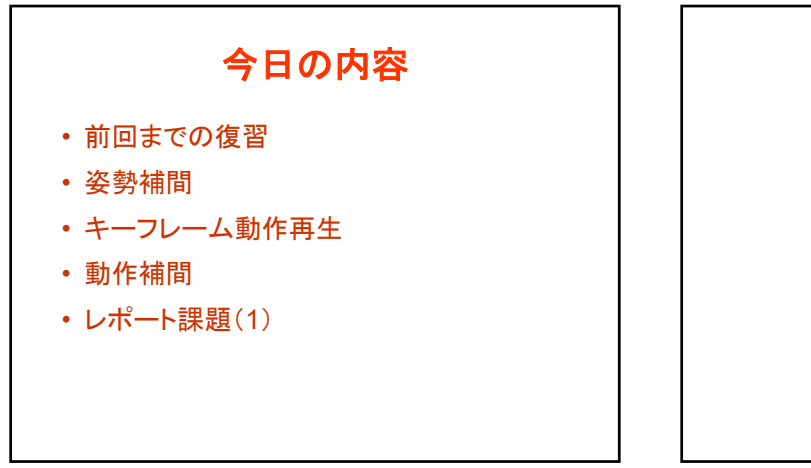

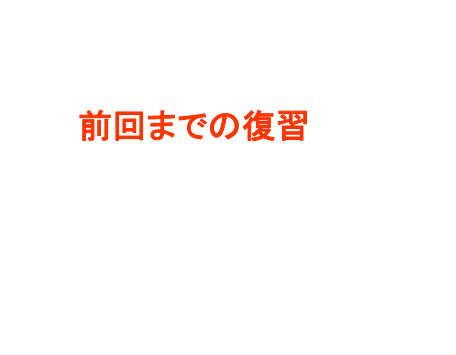

 $4\overline{5}$ 

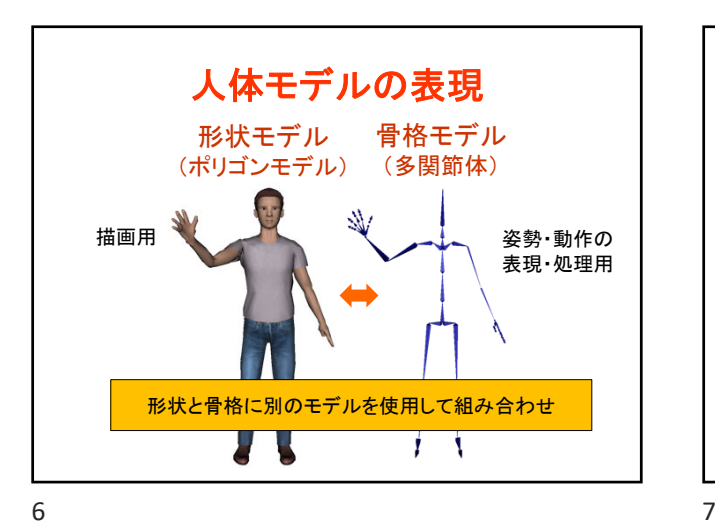

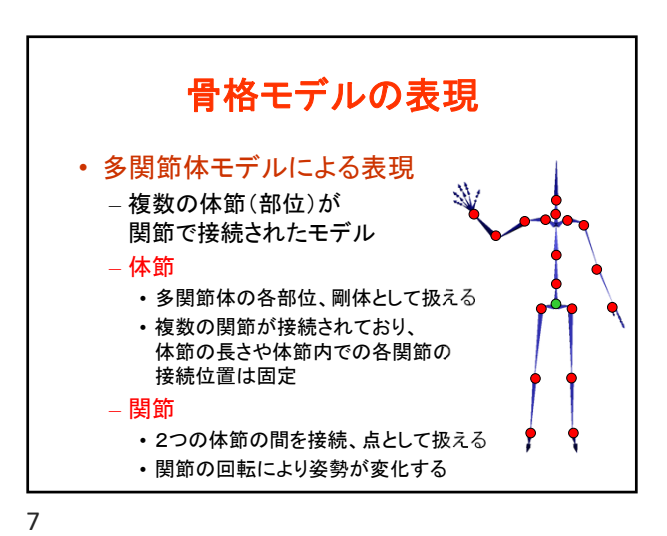

骨格・姿勢の表現方法 • 骨格情報と姿勢情報を分ける • 骨格情報の中で、関節・ 体節 sh. 体節を分ける Ç – 体節 関節 • 複数の関節と接続 ルート • 各関節の接続位置 体節 – 体節のローカル座標系 – 関節 • 2つの体節の間を接続 – ルート側・末端側の体節 J

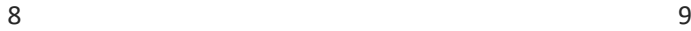

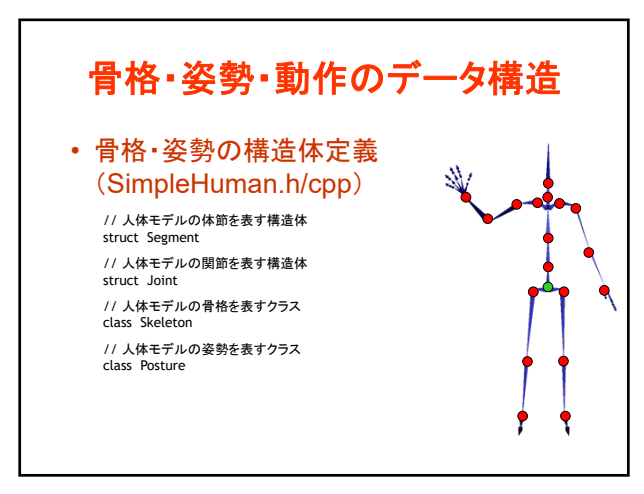

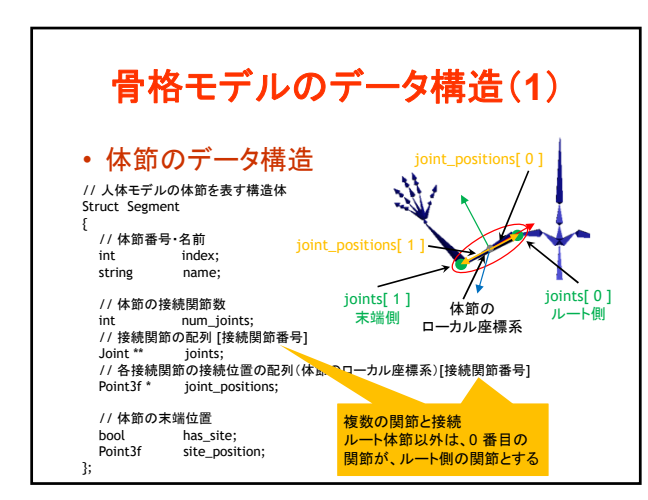

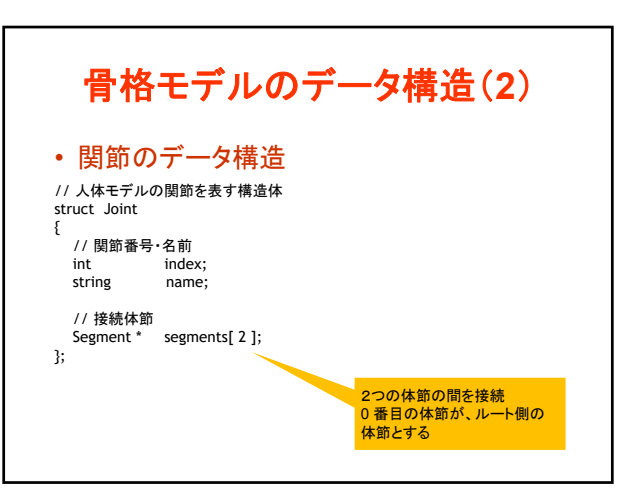

 $10$  and  $11$ 

## コンピュータグラフィックス特論Ⅱ 第12回

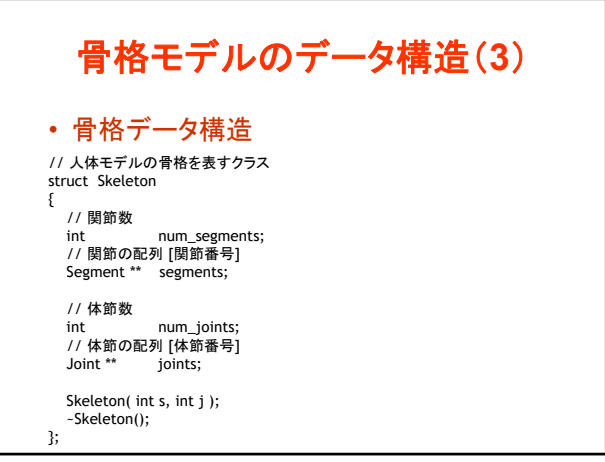

 $12$  and  $13$ 

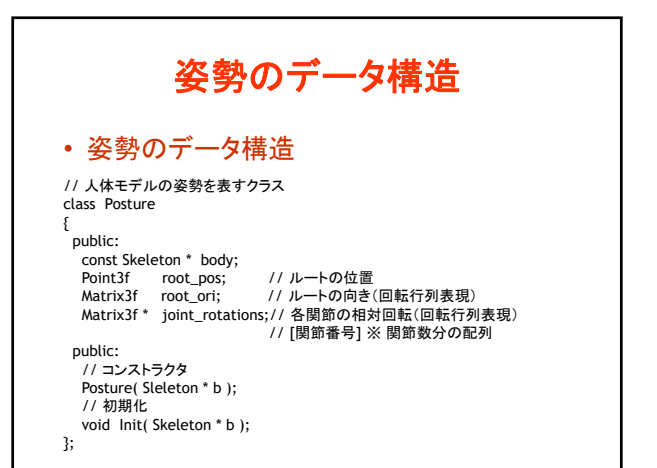

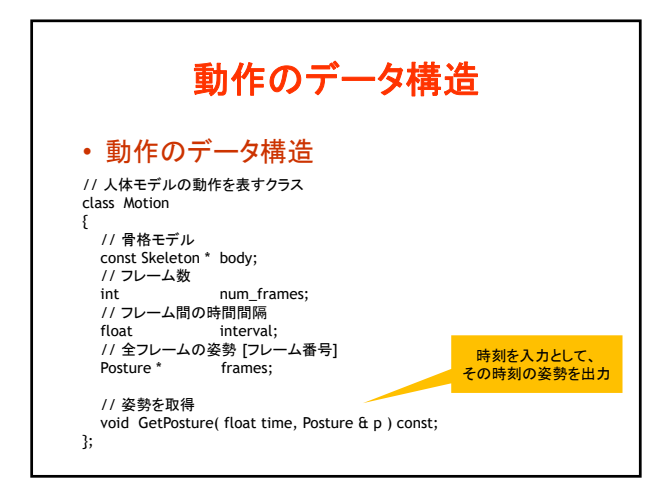

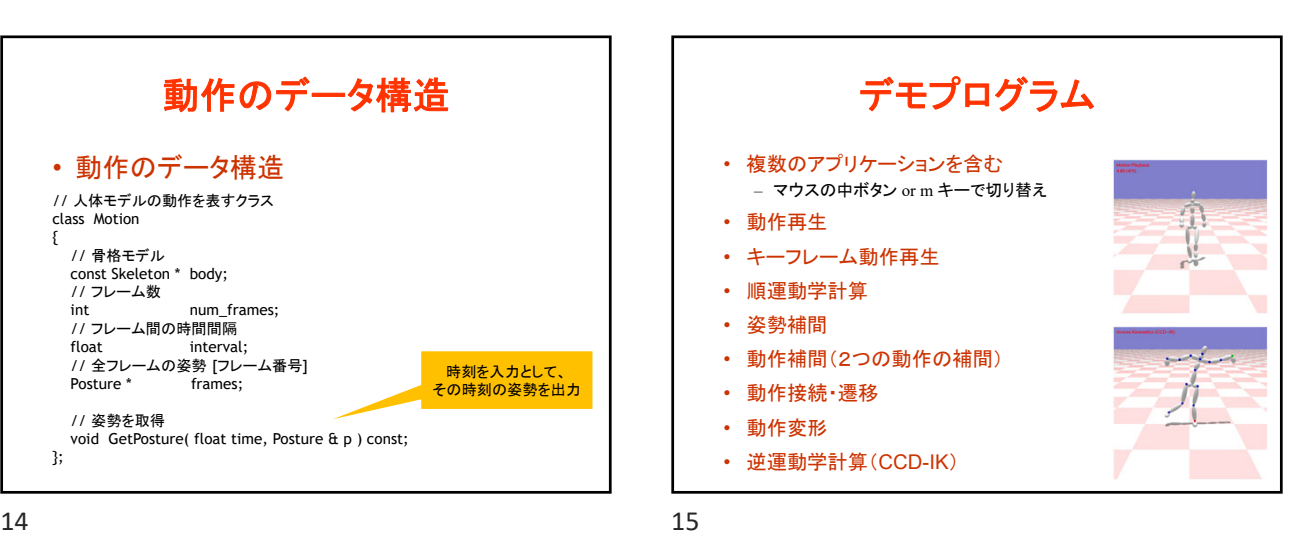

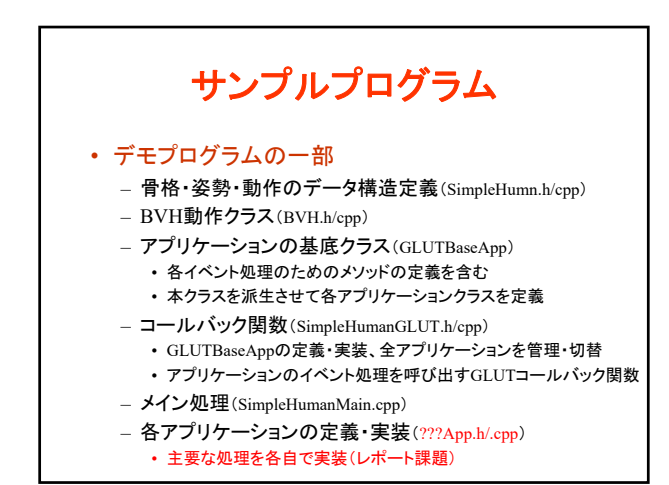

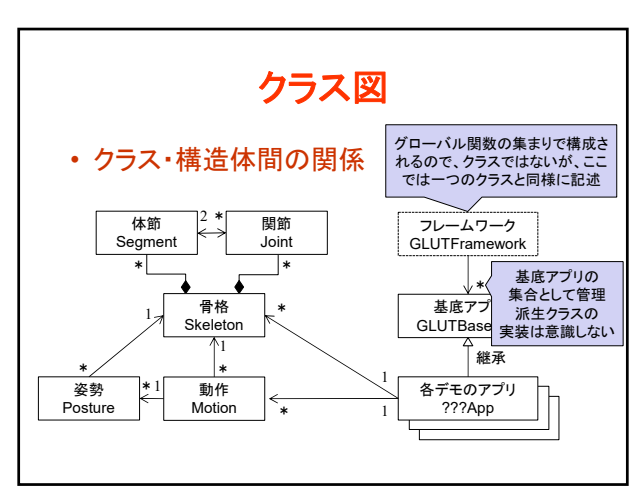

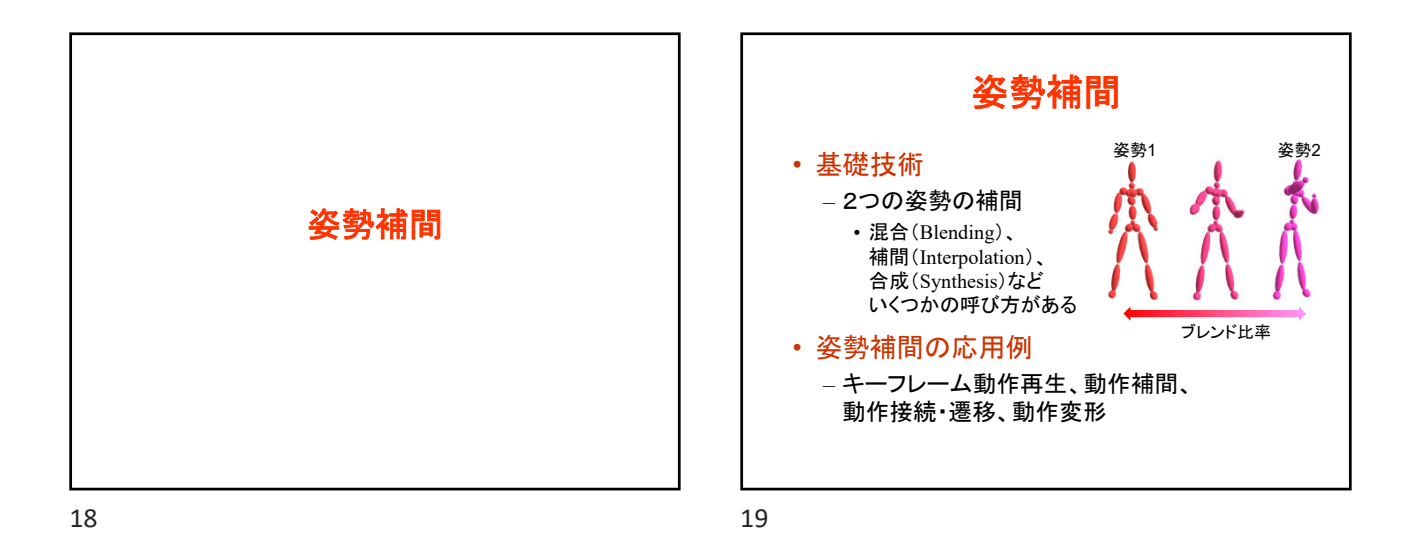

2つの姿勢の補間 • 2つの入力姿勢を指定された重み(比率)で 補間(混合)して、新しい姿勢を生成 姿勢1 姿勢2 ブレンド比率

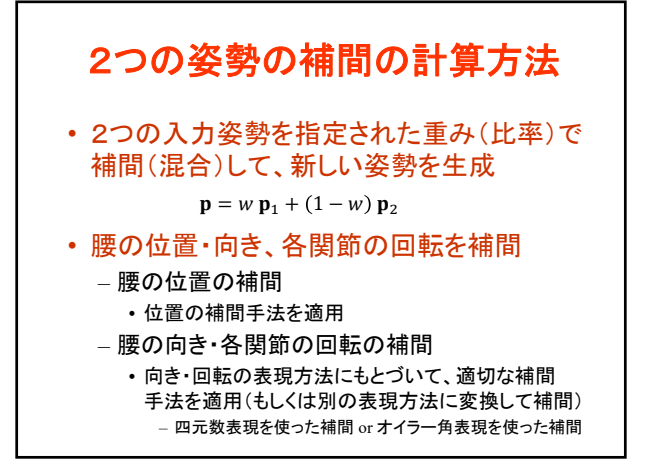

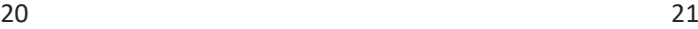

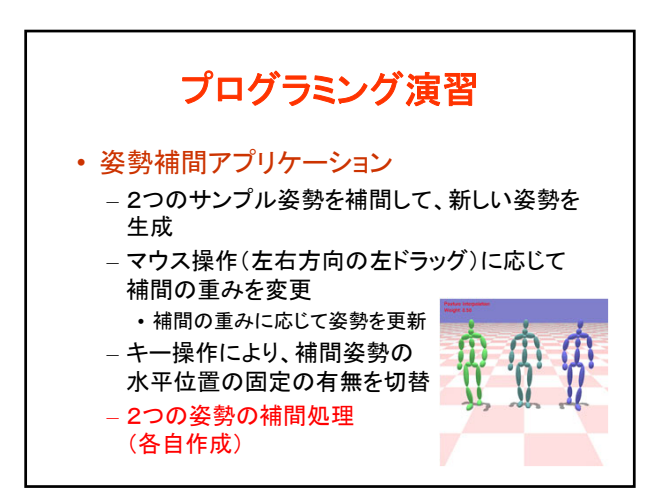

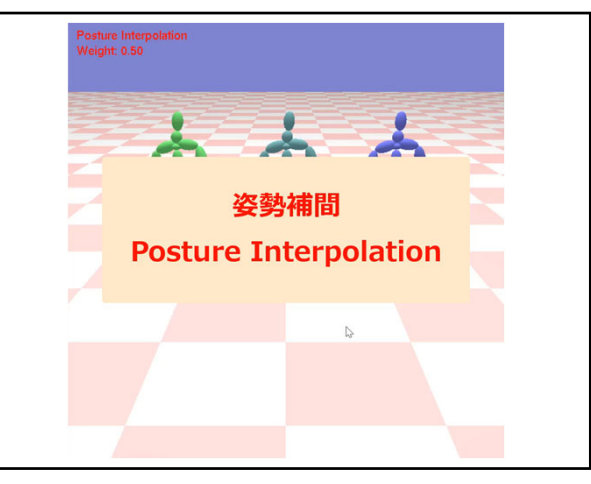

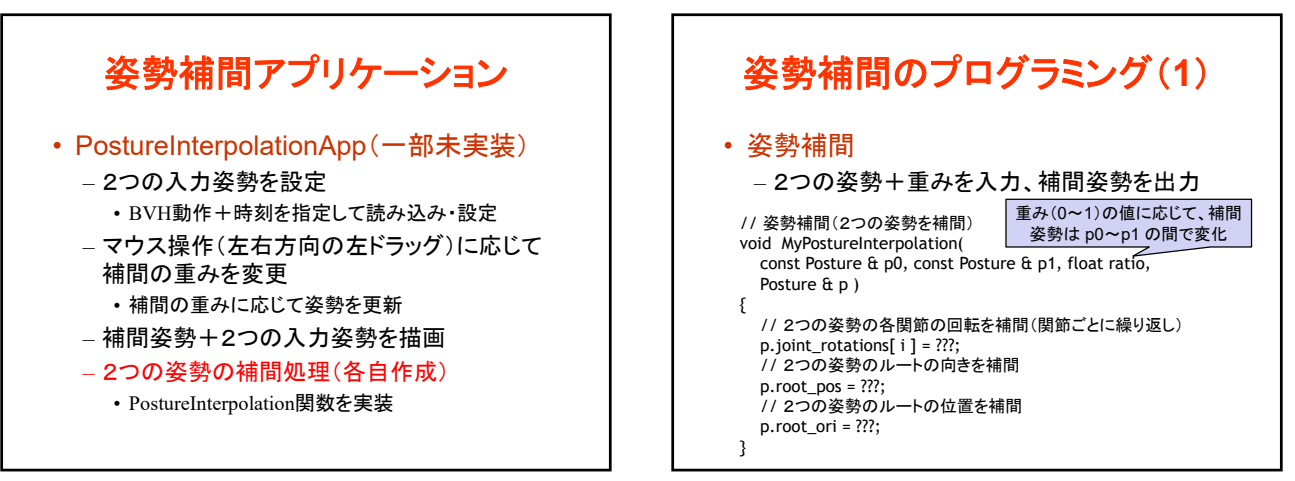

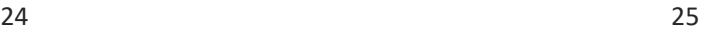

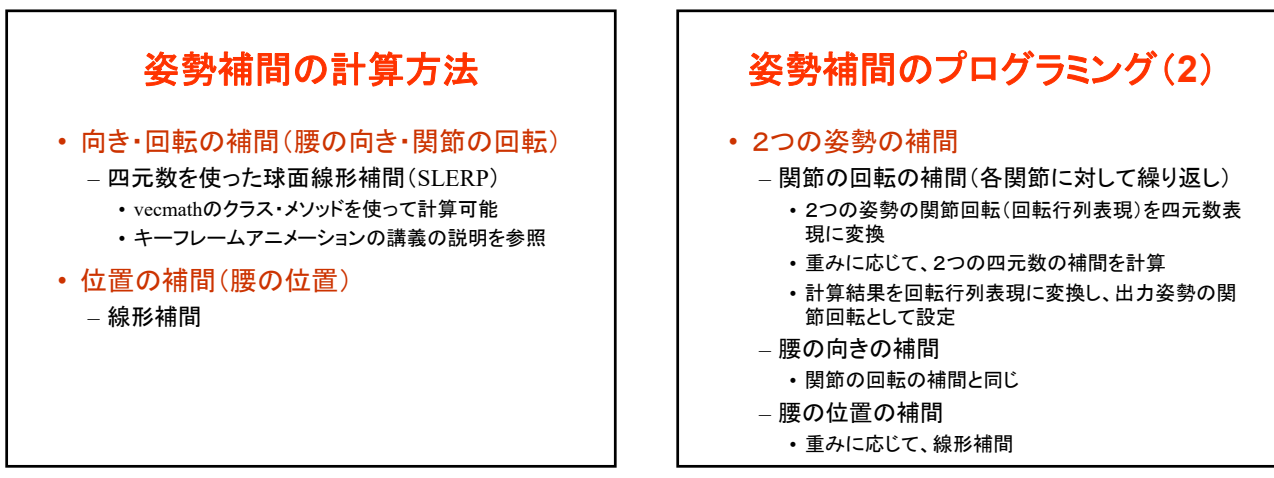

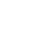

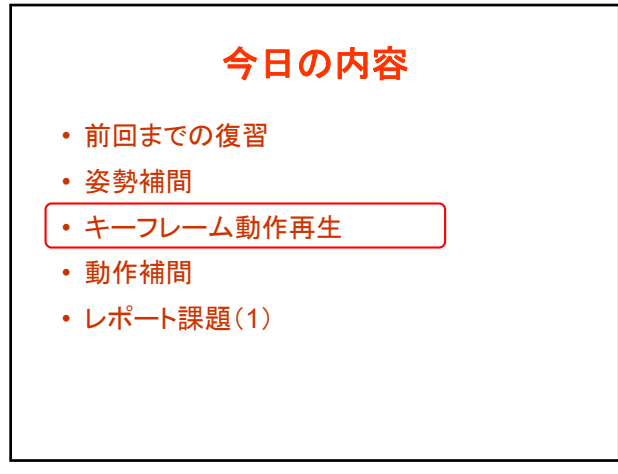

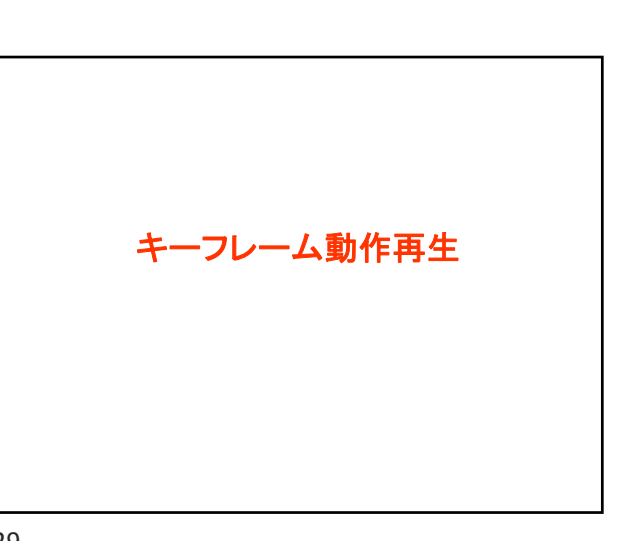

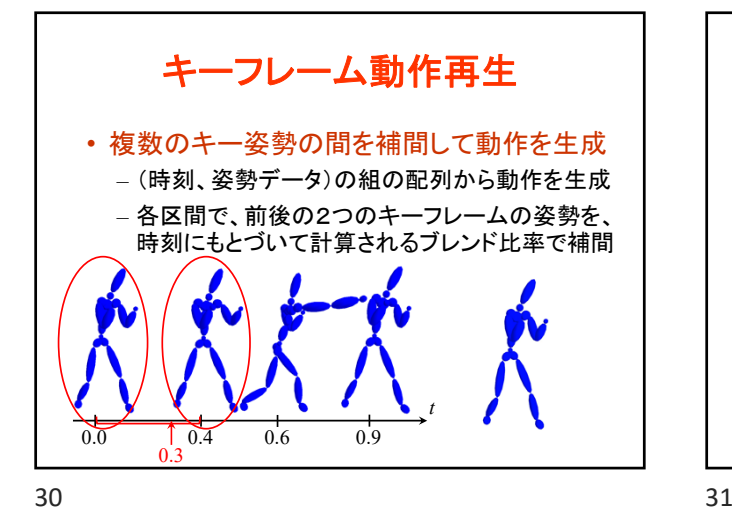

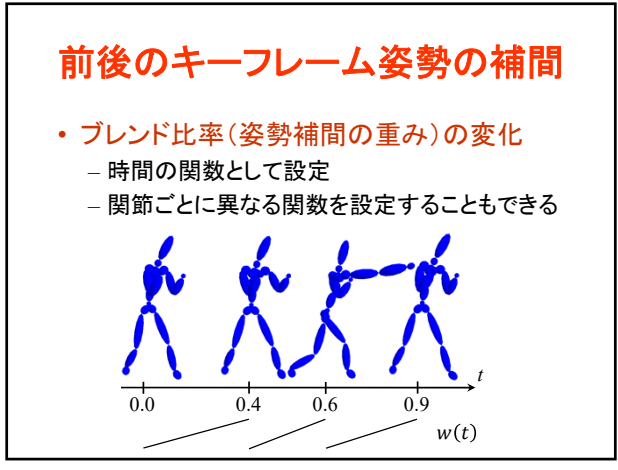

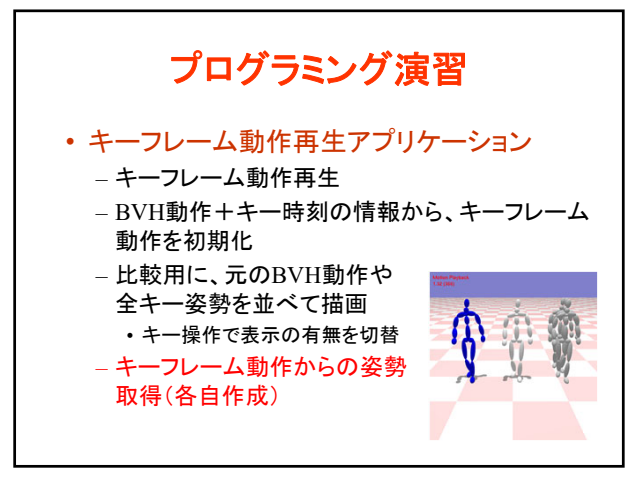

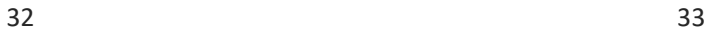

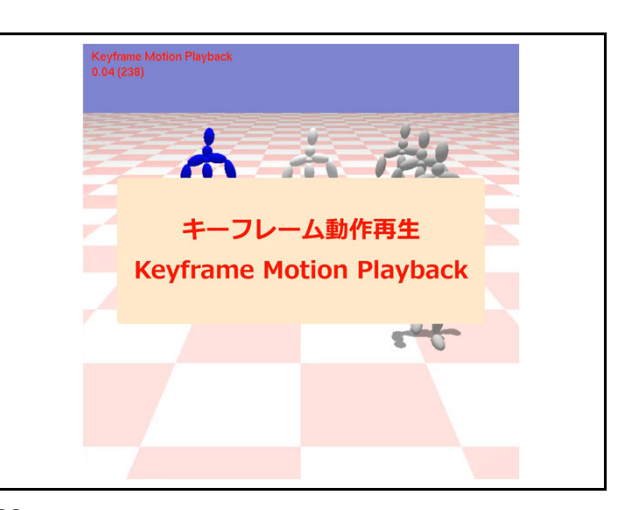

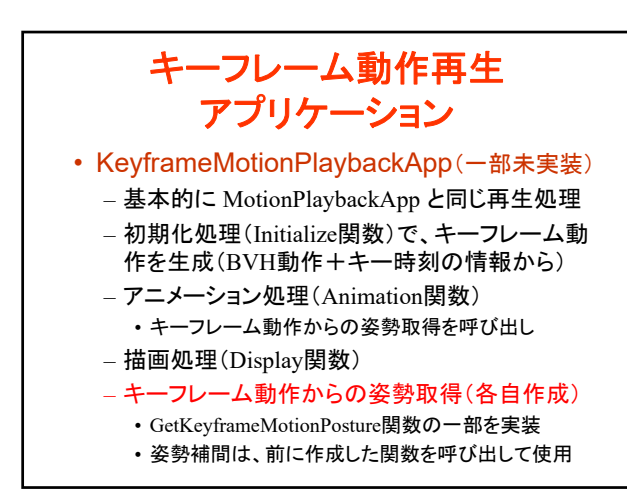

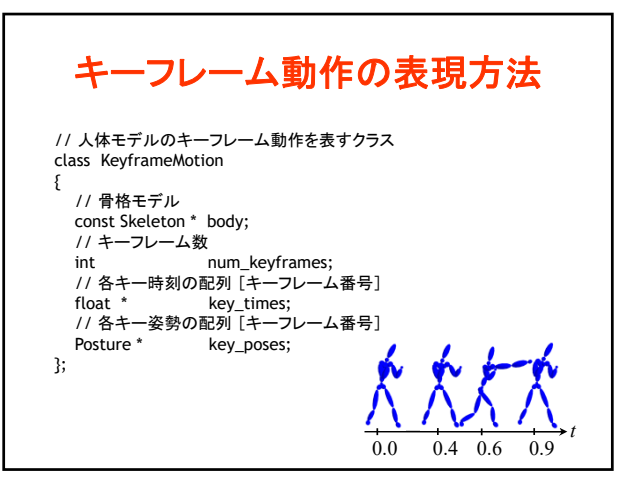

## コンピュータグラフィックス特論Ⅱ 第12回

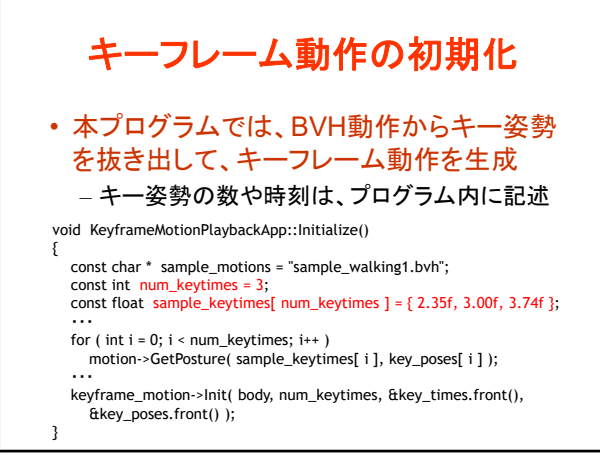

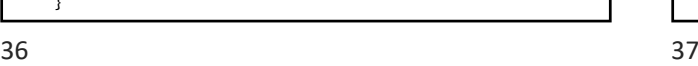

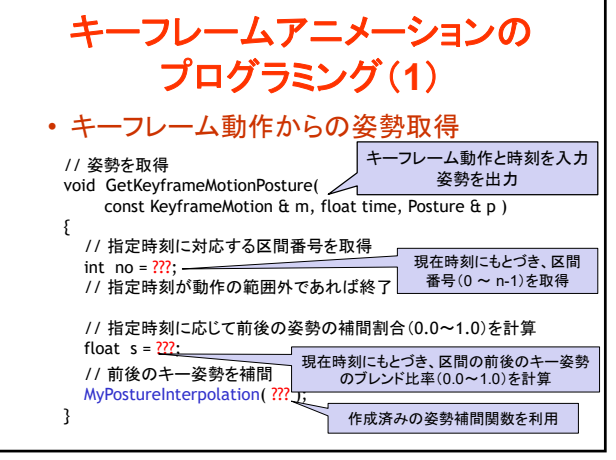

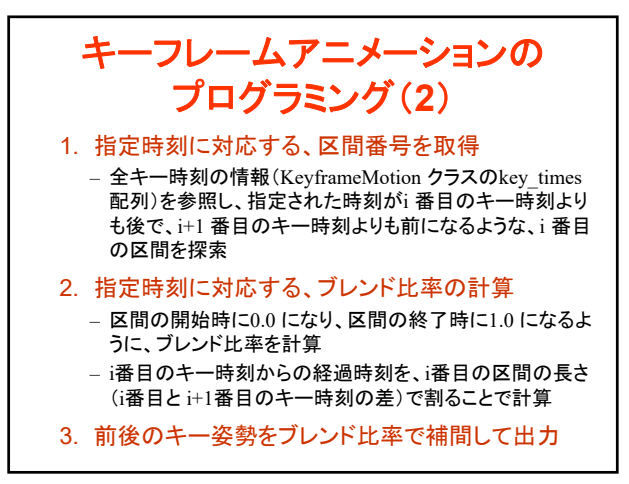

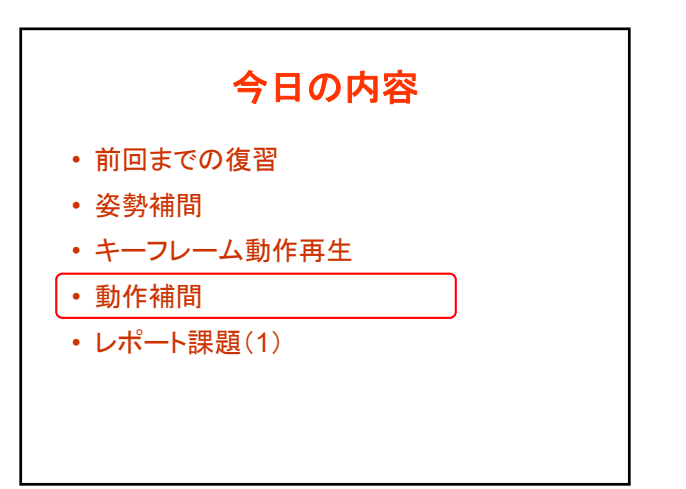

38 39

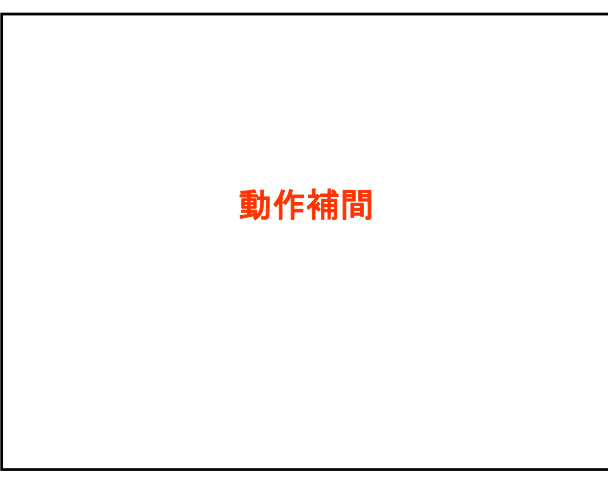

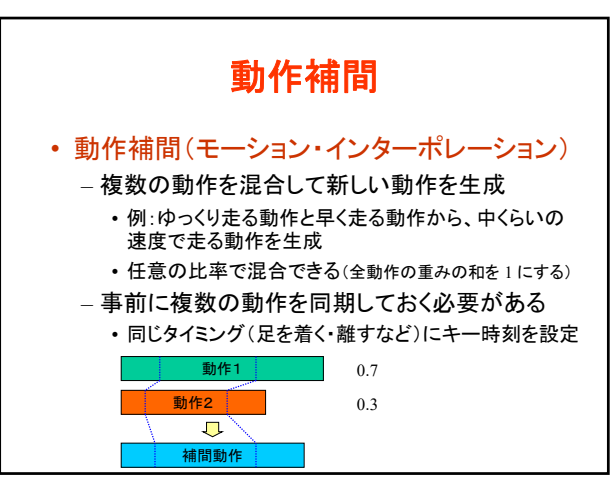

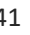

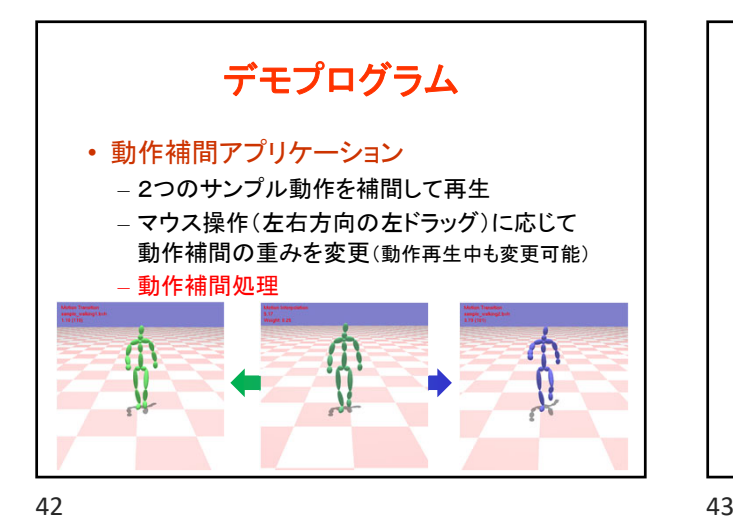

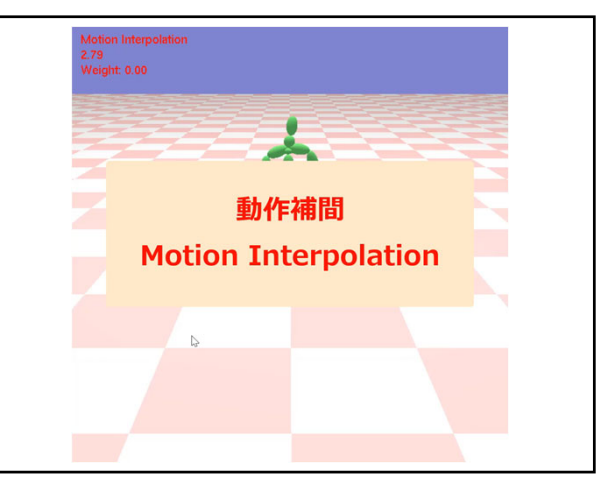

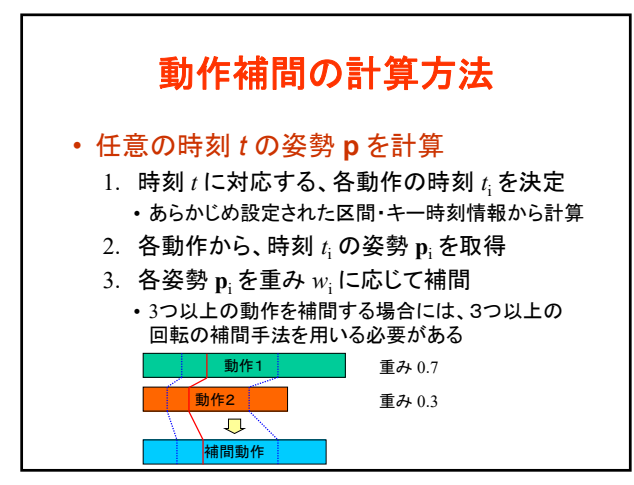

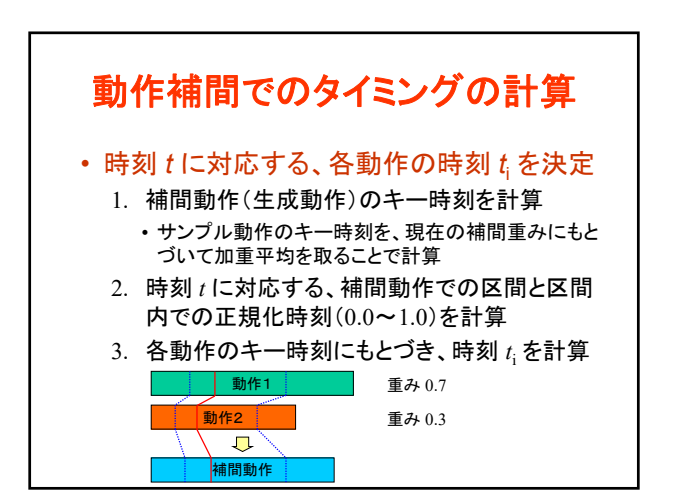

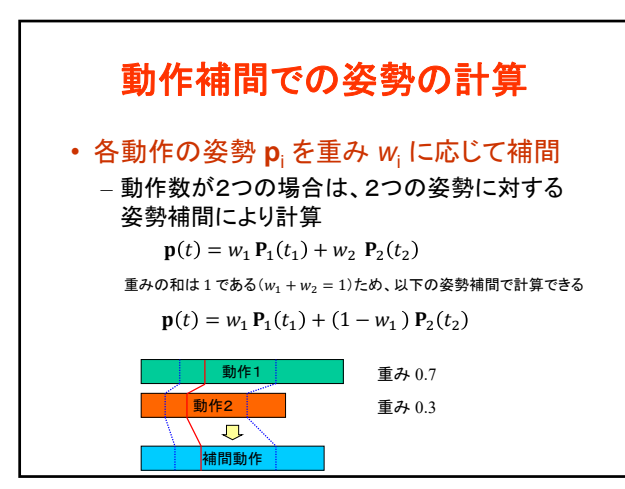

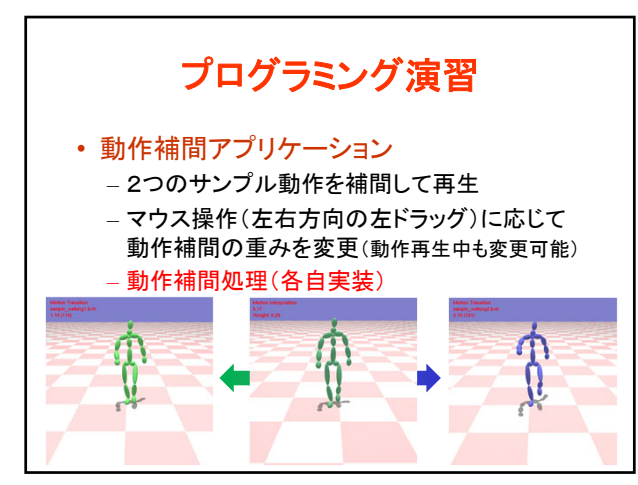

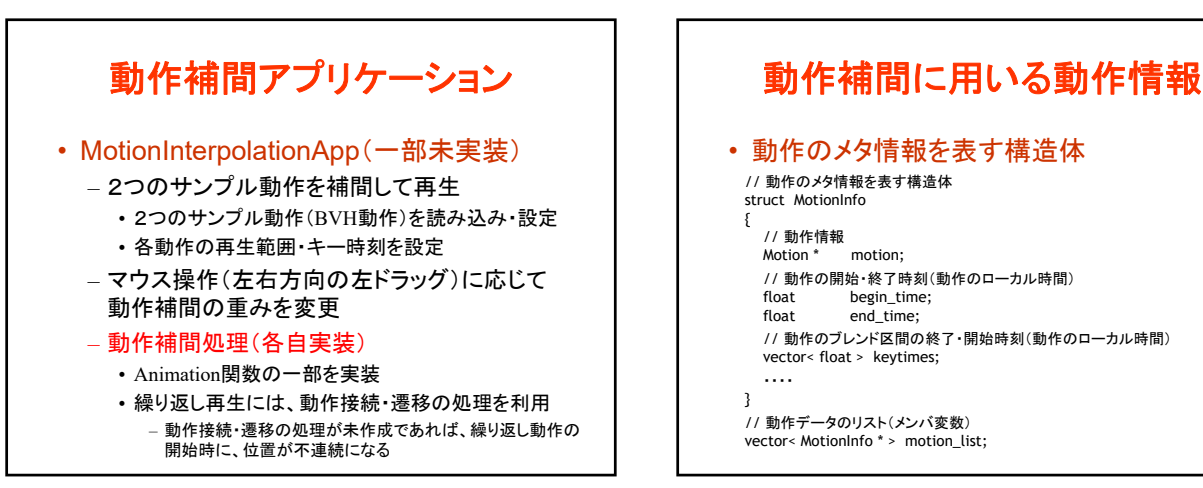

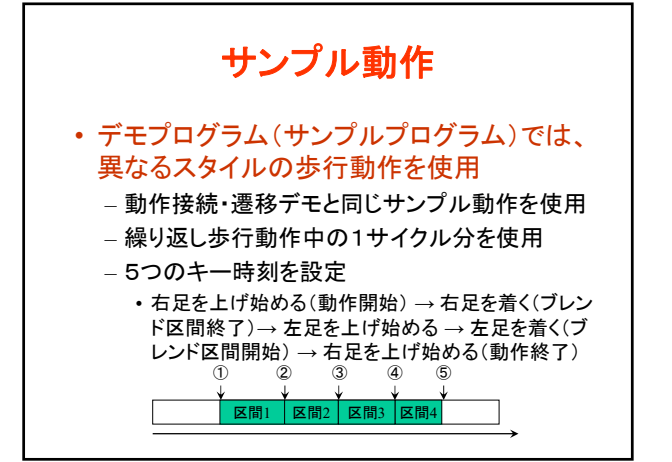

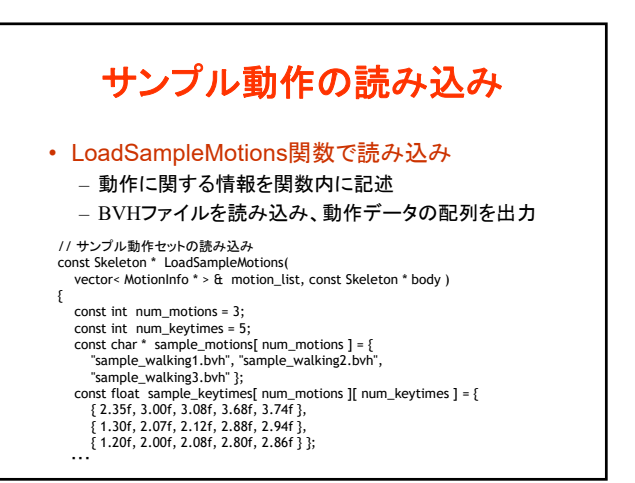

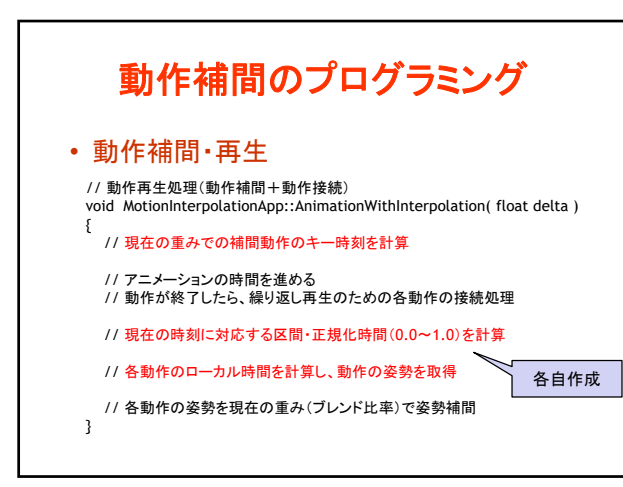

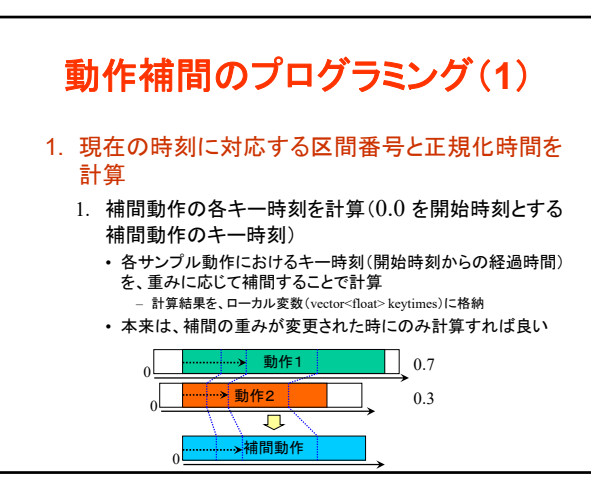

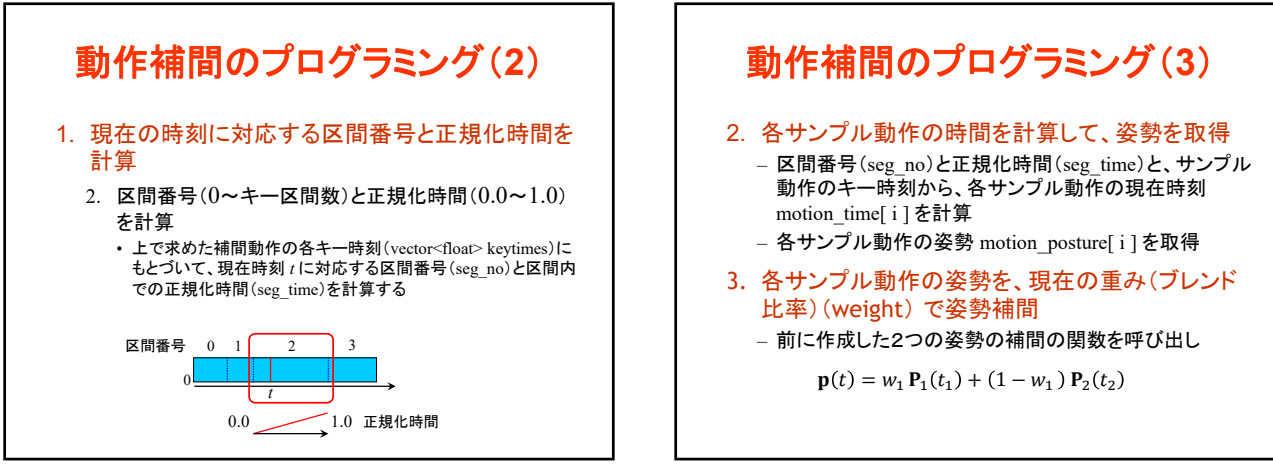

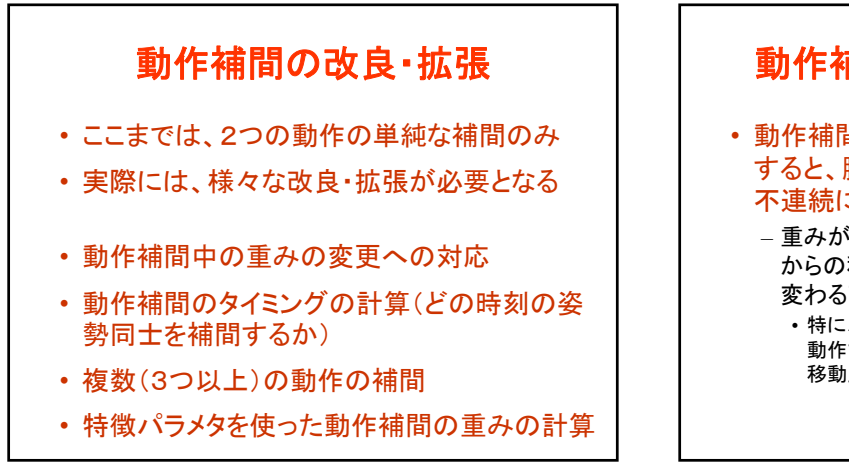

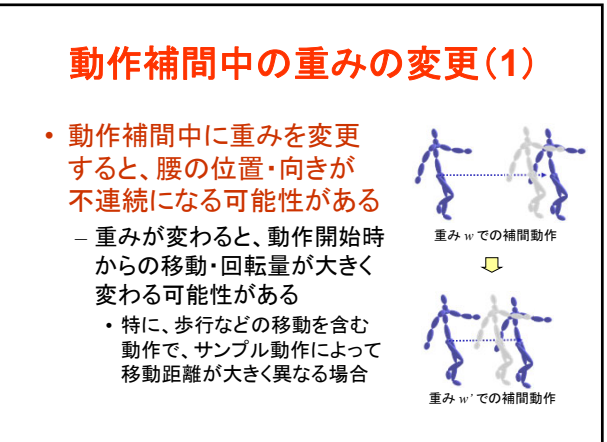

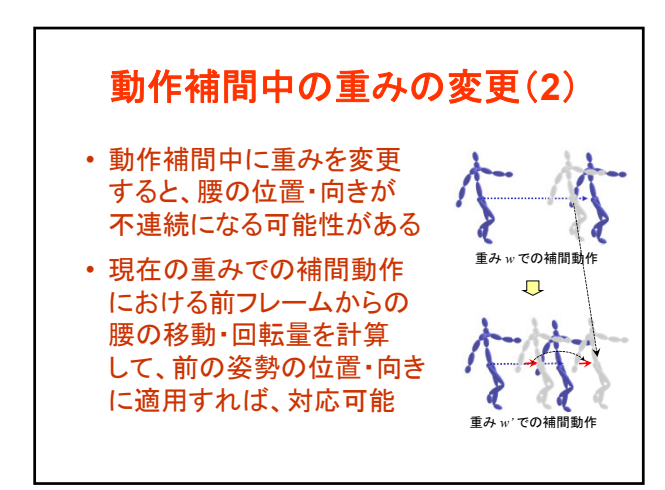

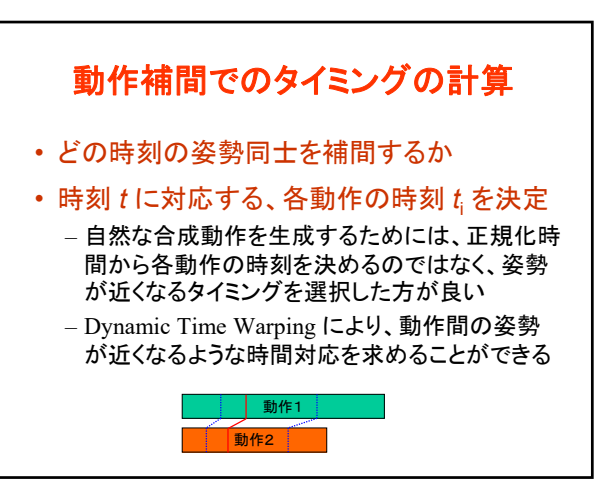

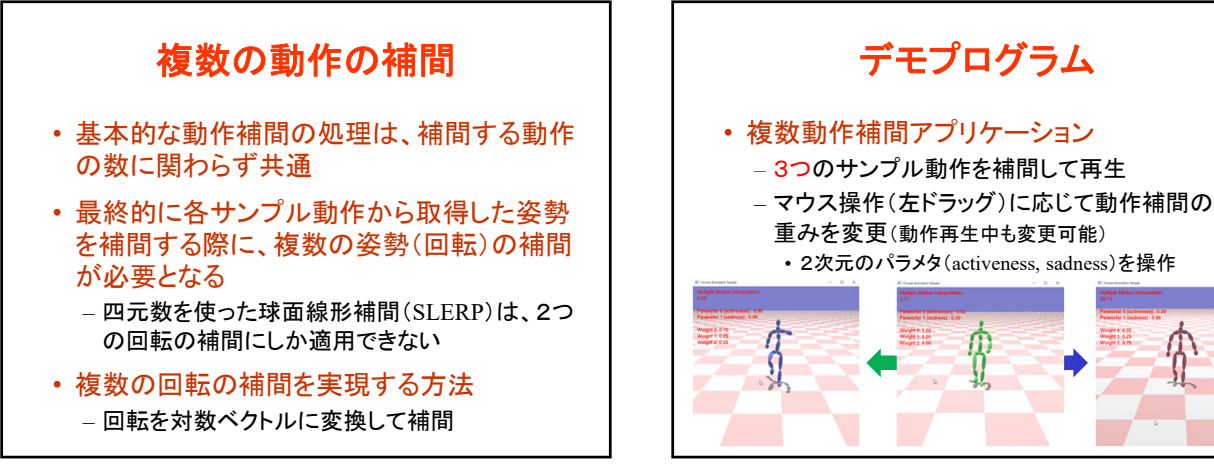

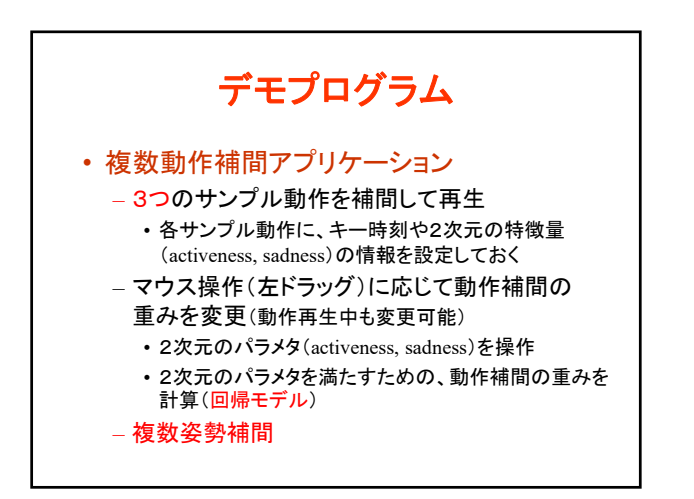

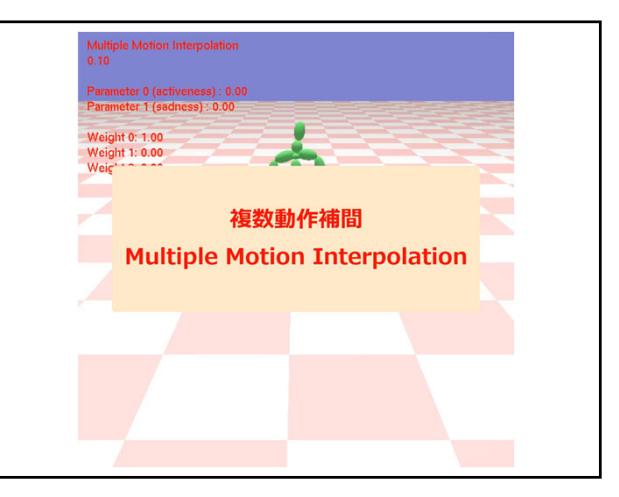

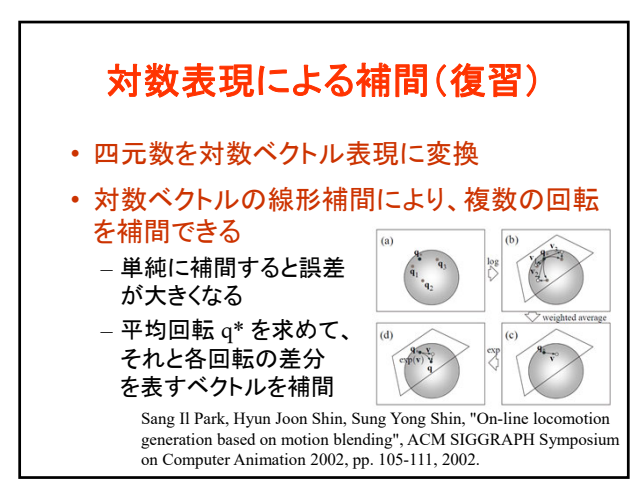

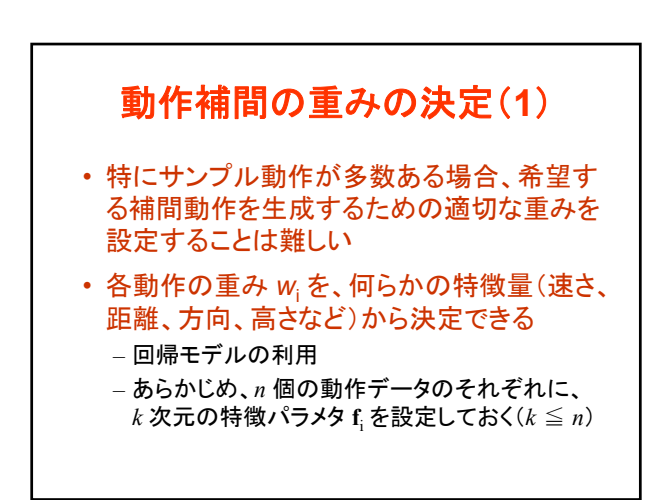

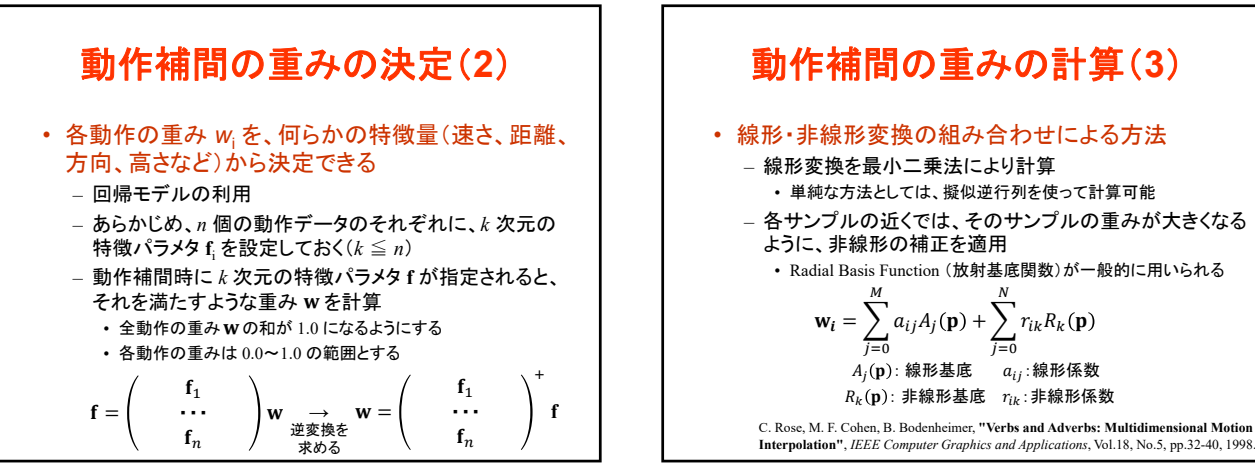

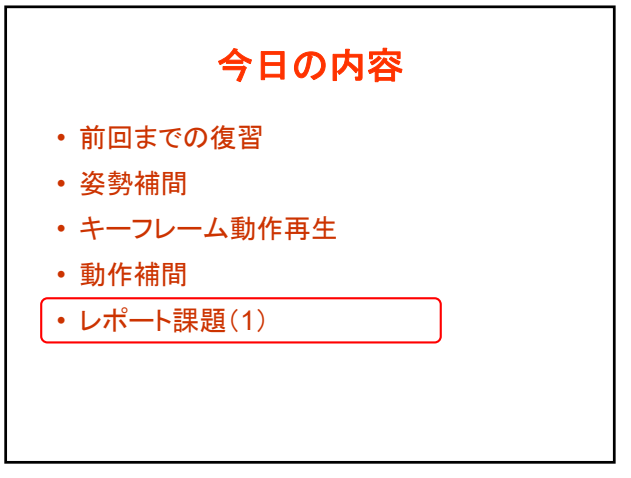

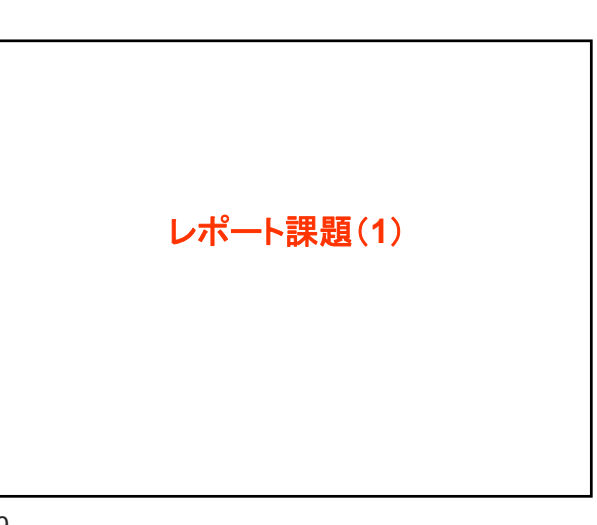

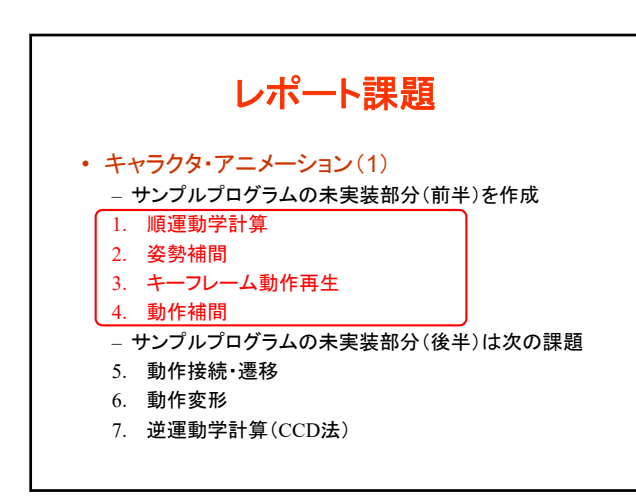

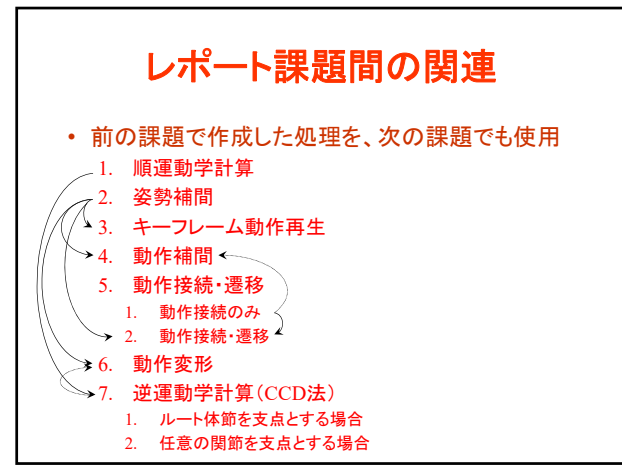

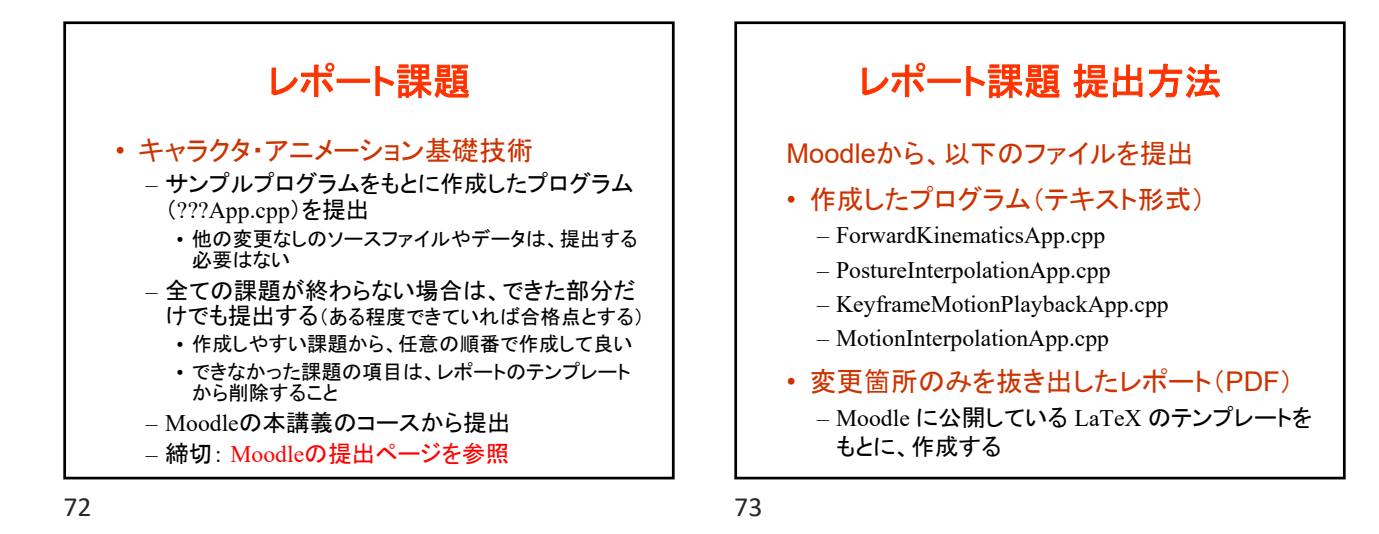

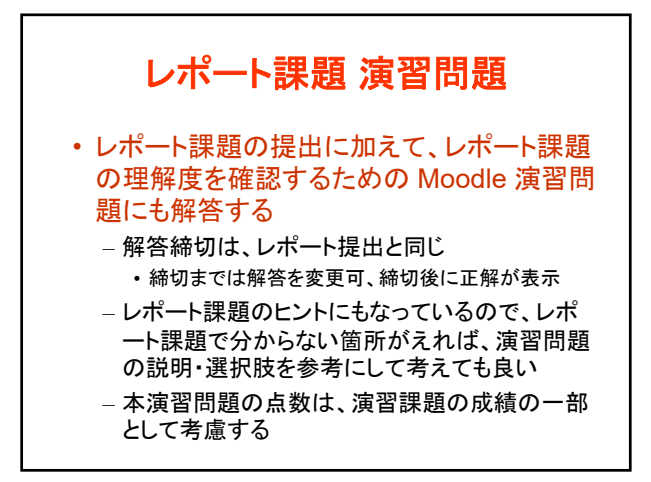

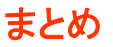

- 前回までの復習
- 姿勢補間
- キーフレーム動作再生
- 動作補間
- レポート課題(1)

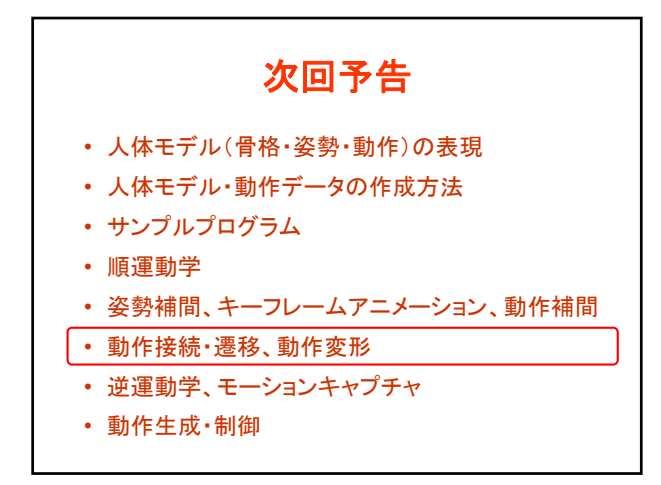